### ECE 220: Computer Systems & Programming

### Lecture 15: Problem Solving with recursion: Recursion with Backtracking Thomas Moon

February 29, 2024

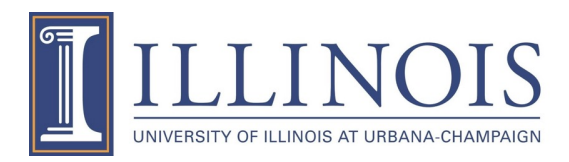

### **Maze Solver**

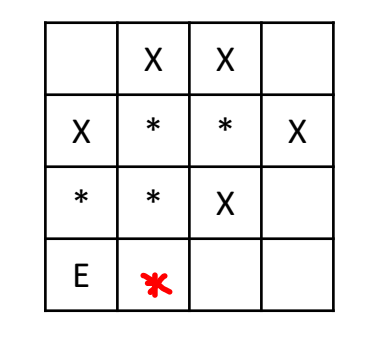

one of solutions

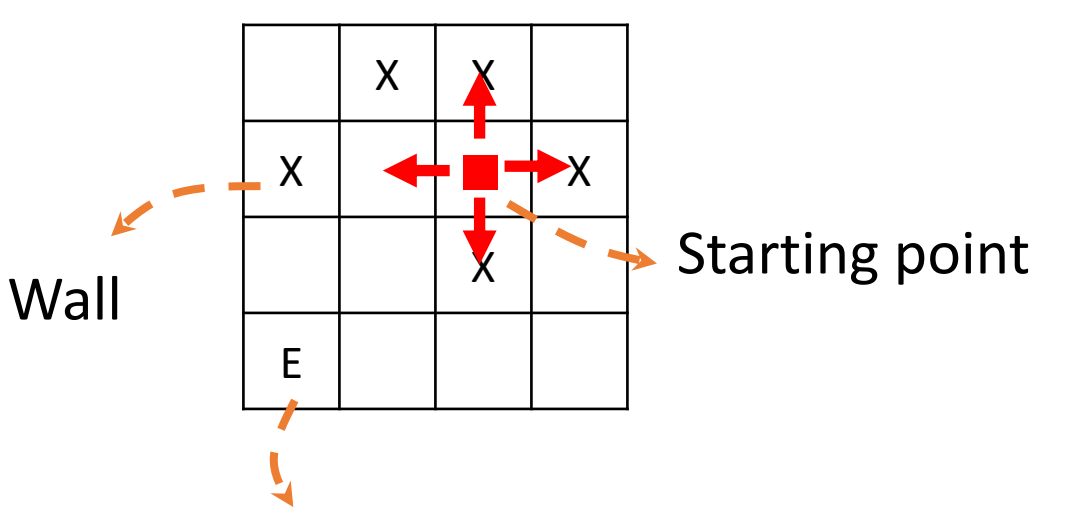

- GOAL
	- *(if exists)* find a path from the starting point to the exit  $\rightarrow$  Return 1 and mark '\*'
	- One solution is enough (may not be the shortest path)

Exit

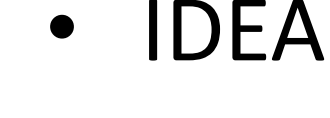

- Try 1 of 4 moves  $(U/D/L/R)$
- Solve it from there (recursively!)
- Mark 'V', if visited (avoid circling)

circle!

X

 $\mathsf{X}$ 

X

E

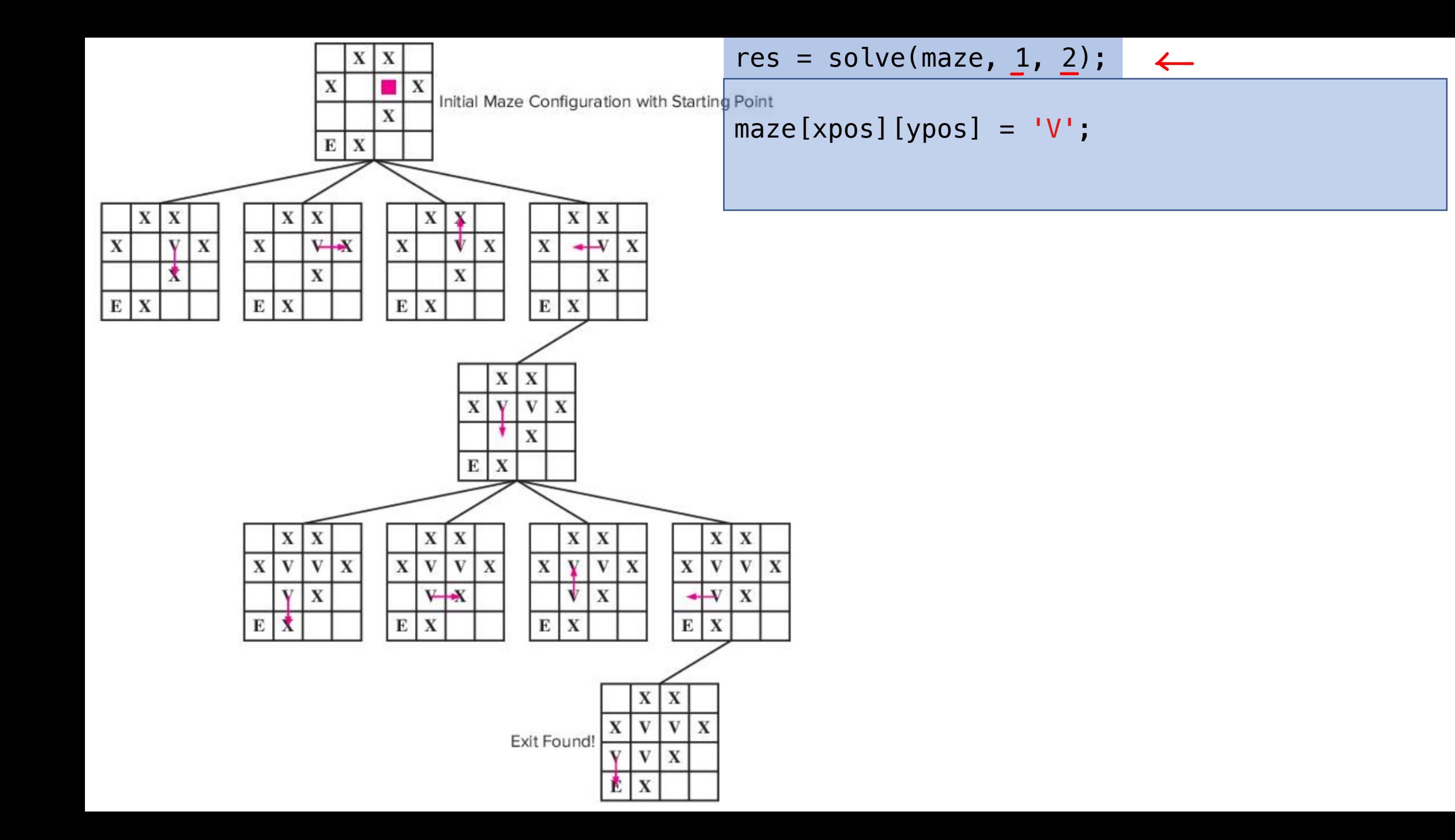

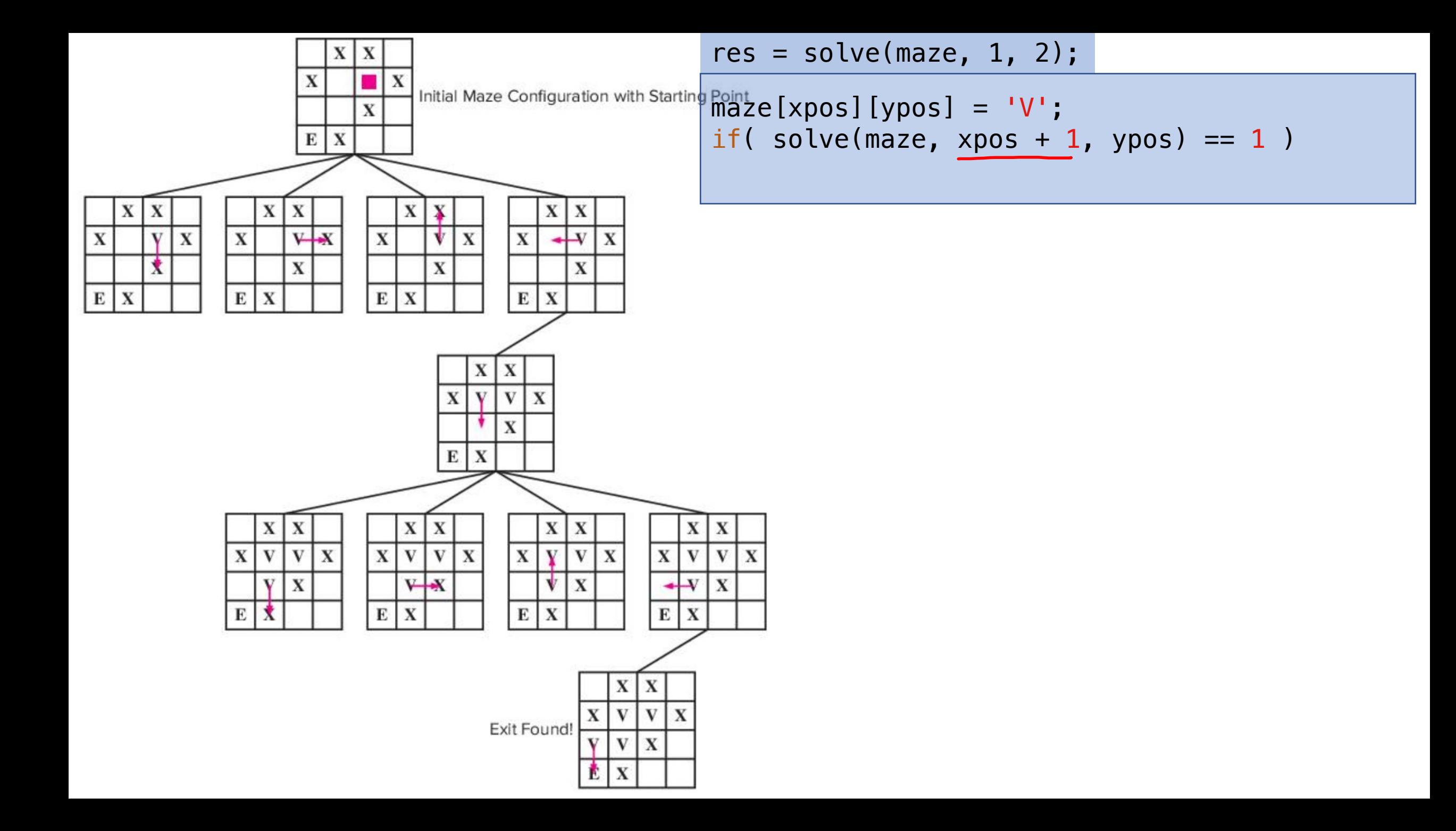

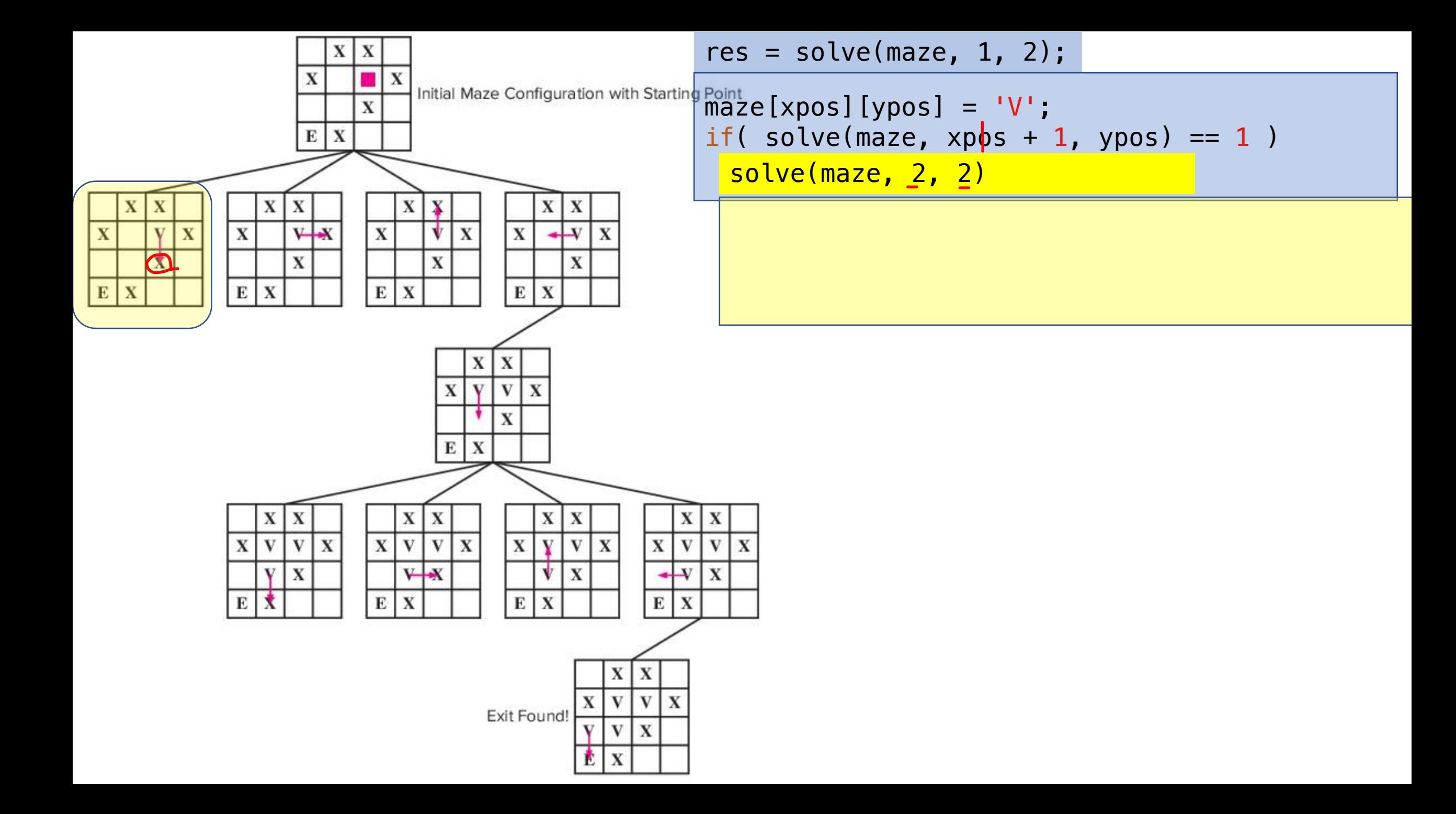

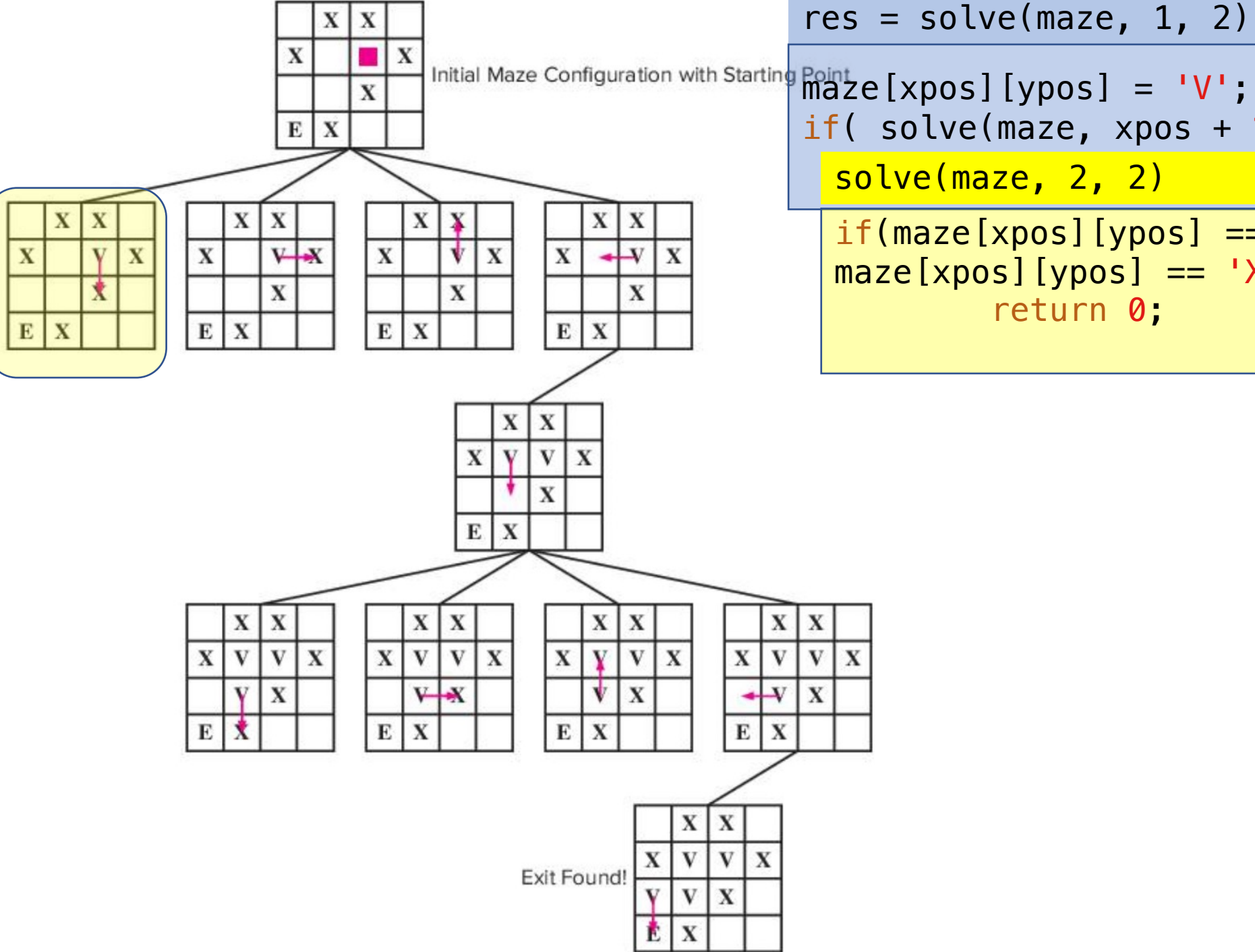

 $res = solve(maxe, 1, 2);$ if( solve(maze,  $xpos + 1$ ,  $ypos$ ) == 1 )  $if(maxe[xpos][ypos] == 'V' ||$  $<sub>maxe</sub>[xpos][ypos] == 'X')$ </sub> return 0; solve(maze, 2, 2)

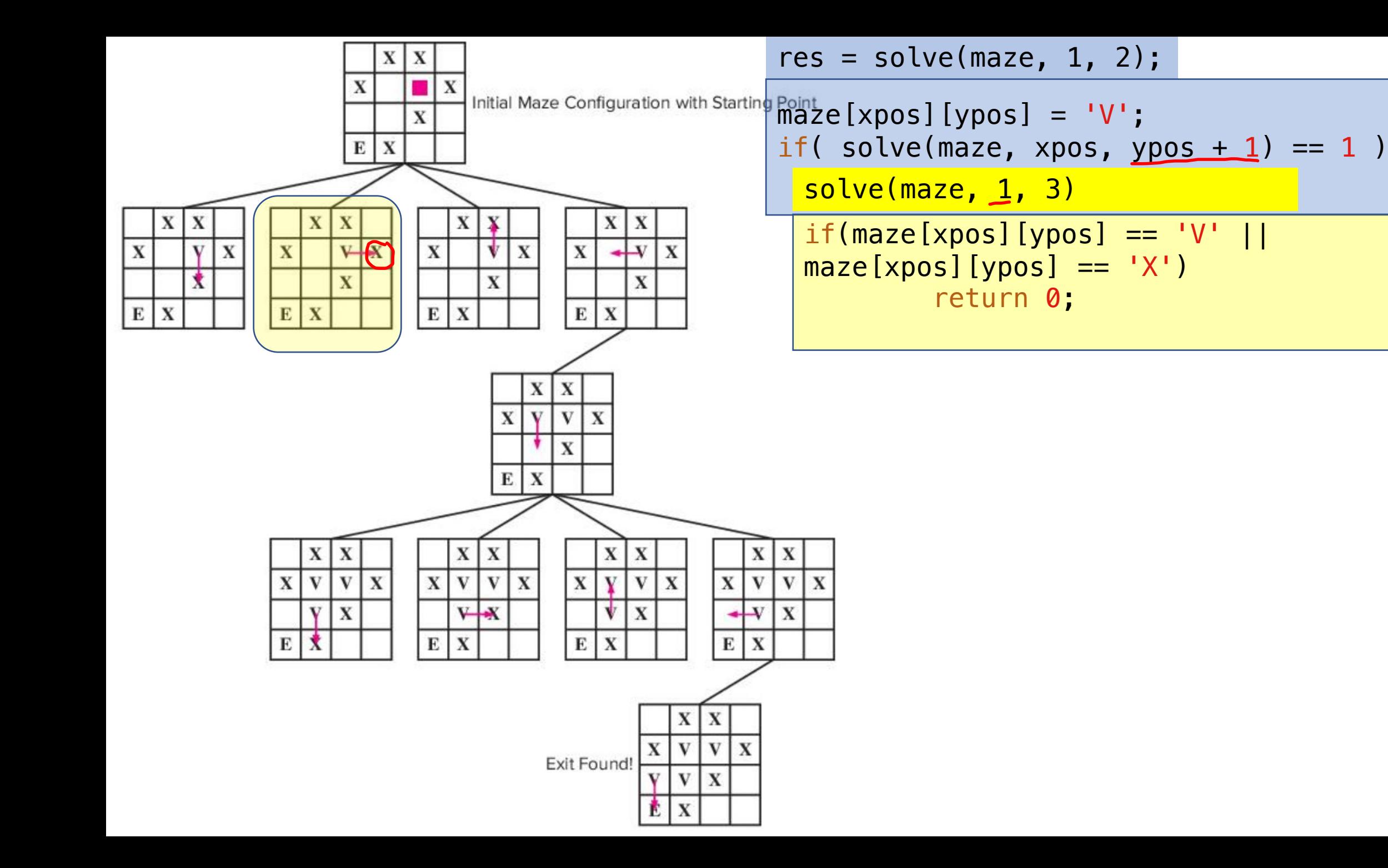

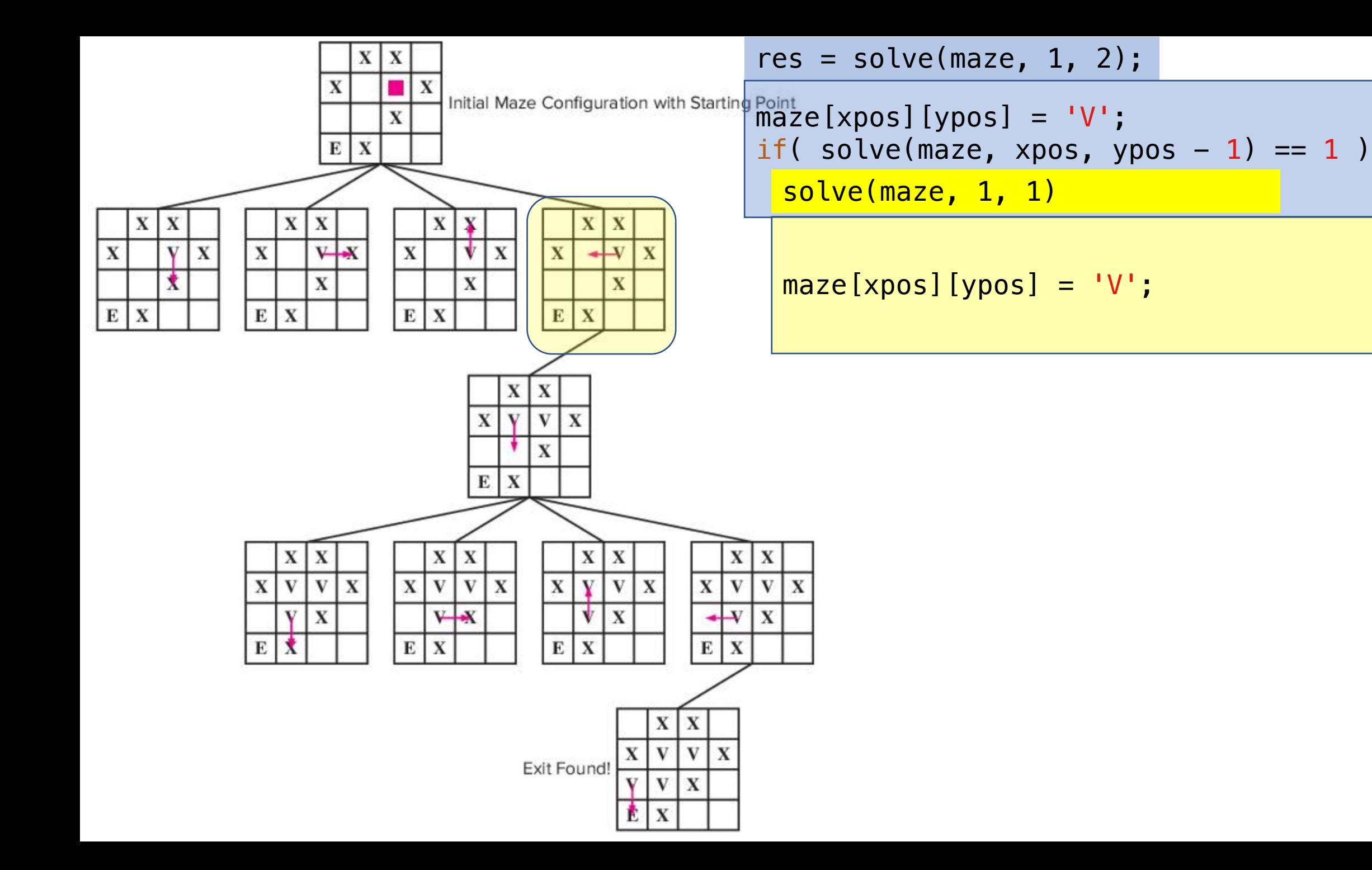

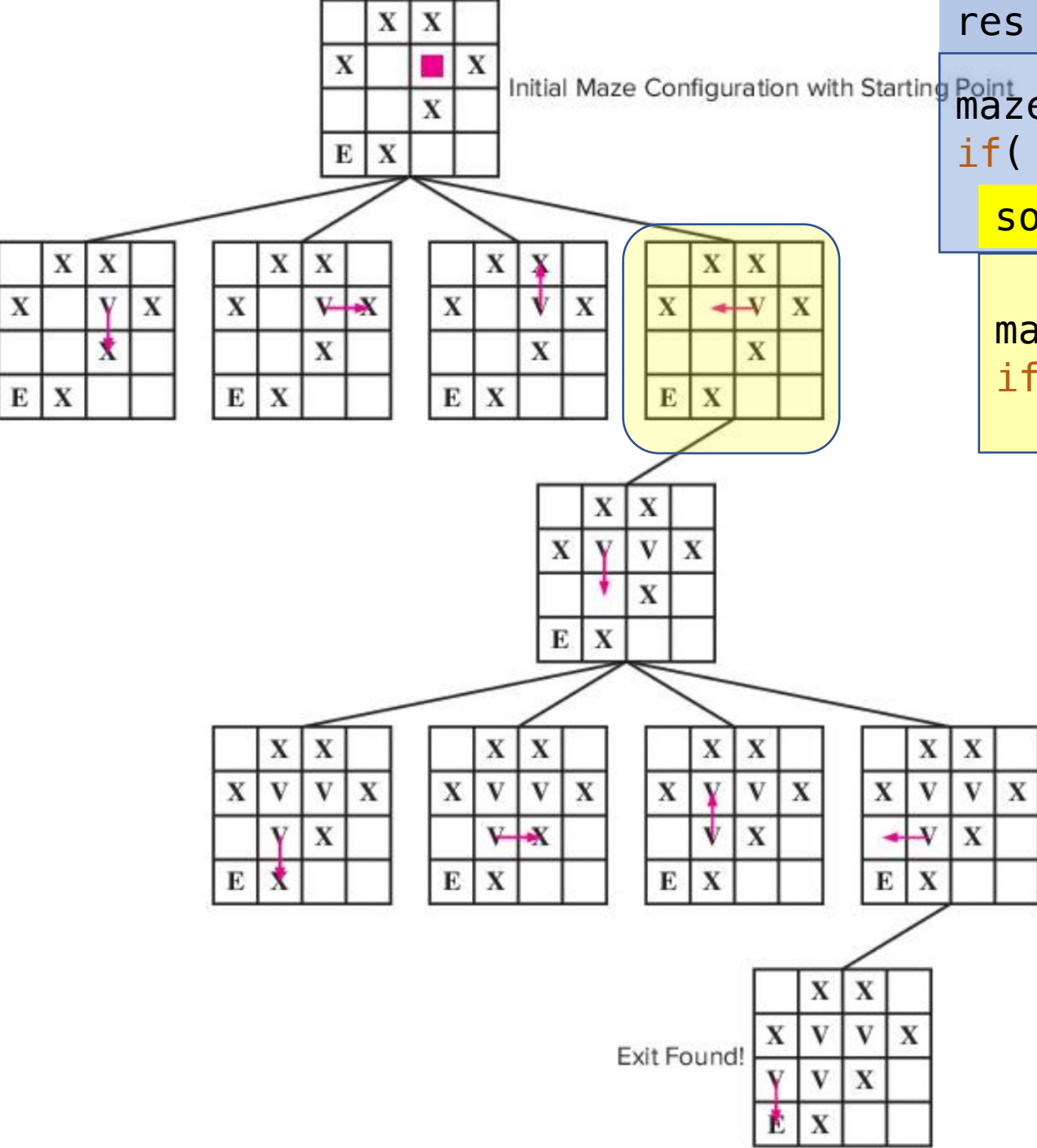

 $res = solve(maxe, 1, 2);$ Initial Maze Configuration with Starting Point  $\left[\frac{R}{R}\right]$  (ypos) = 'V'; if( solve(maze, xpos, ypos  $-1$ ) == 1) solve(maze, 1, 1)

> $<sub>max</sub>e[xpos][ypos] = 'V';$ </sub> if( solve(maze,  $xpos + 1$ ,  $ypos$ ) == 1 )

![](_page_9_Figure_0.jpeg)

![](_page_10_Figure_0.jpeg)

![](_page_11_Figure_0.jpeg)

![](_page_12_Figure_0.jpeg)

![](_page_13_Figure_0.jpeg)

![](_page_14_Figure_0.jpeg)

![](_page_15_Figure_0.jpeg)

![](_page_16_Figure_0.jpeg)

![](_page_17_Figure_0.jpeg)

![](_page_18_Figure_0.jpeg)

![](_page_19_Figure_0.jpeg)

![](_page_20_Figure_0.jpeg)

![](_page_21_Figure_0.jpeg)

![](_page_22_Figure_0.jpeg)

![](_page_23_Figure_0.jpeg)

 $res = so$ <sup>[</sup>ve(maze, 1, 2);

# **Quick Sort (divide-and-conquer)**

- 1. Pick a pivot and partition array into 2 subarrays (smaller elements than the pivot in the left and greater elements in the right)
- 2. Sort the 2 subarrays using the same method

![](_page_24_Figure_3.jpeg)

### **Quick Sort : Recursive case**

![](_page_25_Figure_1.jpeg)

int partition(int array[], int low, int high)

![](_page_25_Figure_3.jpeg)

## **Quick Sort: Base case**

quickSort(array, low, high)

![](_page_26_Figure_2.jpeg)

```
Implement Quick Sort
```

```
→ void quickSort(int array[], int low, int high)
   {
      //base case
      if(low > = high)return;
      //recursive case
       int pivot index = partition(array, low, high);
       quickSort(array, low, pivot_index – 1);// first half
       quickSort(array, pivot_index + 1, high);//second 
  half
   }
```
## **Quick Sort: Partition**

![](_page_28_Figure_1.jpeg)

```
10 70 9080i: index of smaller elements (i=-1)
              j: loop index (j=0)
```

```
for j from low to high-1{
  if array[j] < pivot
        i = i + 1; swap array[i] and array[j]
}
swap array[i+1] and pivot
return i+1 as the pivot index
```
## **Quick Sort: Partition**

j: loop index (j=0)

![](_page_29_Figure_2.jpeg)

![](_page_30_Figure_0.jpeg)

## **N-Queen Problem**

• Place N chess queens in an NxN chessboard so that none of the queens are threatened.

![](_page_31_Figure_2.jpeg)

## **Recursive with Backtracking**

#### • **Backtracking**:

Solve problem recursively by trying to build a solution incrementally (one piece at a time), removing the solutions that fail to satisfy the constraints of problem.

![](_page_32_Figure_3.jpeg)

### **Example: 4x4 N-Queen**

![](_page_33_Figure_1.jpeg)

![](_page_33_Figure_2.jpeg)

![](_page_34_Figure_0.jpeg)

Q

**Q**

![](_page_35_Figure_0.jpeg)

![](_page_35_Figure_1.jpeg)

![](_page_35_Figure_2.jpeg)

![](_page_36_Figure_0.jpeg)

### **Recursive Tree**

![](_page_37_Figure_1.jpeg)

# **Recursive with Backtracking**

- N-Queen Problem by Backtracking
	- **1. Decision**

Place a queen at a safe place.

### **2. Recursion**

Explore the solution for the next row.

#### **3. Backtrack (Undo)**

Remove the queen if no solution for the next row.

#### **4. Base case**

Reach the goal.

### **Implement N-Queen Solver**

```
// Solve N-queen probelm by placing (N-row) queens starting from row
int Solve(int board[N][N], int row);
int main()
{
    int board [N] [N] = \{0\};
    if( Solve(board, 0) == false )
        printf("Solution does not exist. \n");
    printf("solution is\n");
    printSolution(board);
}
```
### **Implement N-Queen Solver**

// Utility function to check if a queen can be placed on board[row][col] int isSafe(int board[N][N], int row, int col);

```
int Solve(int board[N][N], int row)
\{int j;//index for column
    if(row == N)return true;
    else{
        for(j=0; j < N; j++){
             if(isSafe(board, row, j) == true){
                  \text{board}[\text{row}][\text{i}] = 1;// increment row to place the next queen
                 if(Solve(board, row+1) == true)return true;
                  else
                      board[row][j] = \theta; //remove the queen
             }
         }
        return false;
    }
}
```
![](_page_40_Figure_3.jpeg)

### **Excercise**

• You have a pile of wood sticks with 3 different lengths: 3, 7, and 10 feet. You wants to connect them and make an X-feet long stick using at most 10 sticks.

eg) To make 33-feet long stick,

 $\rightarrow$  4 x 3feet + 3 x 7feet (a solution)

 $\rightarrow$  11 x 3feet (used more than 10 sticks, not a solution)

To make 11-feet long stick,

 $\rightarrow$  No solution exists.

Use backtracking algorithm to find a solution.

```
// solution[N]: stores the solution
// idx: index for the solution matrix
// total: remaining length
int solve(int solution[N], int idx, int total);
#define N 10
#define M 3
const int set [M] = \{3, 7, 10\};
int main(){
    int solution[N] = \{0\};
    int total;
    printf("Enter total length: ");
    scanf("%d", &total);
    solve(solution, 0, total));
```